## Computer Science Seminar

## Engineering Library: Services and Resources

Judy Siebert Maseles March 10, 2011

#### What do Libraries provide today in the way of "collections"

#### **Electronic books** eBrary, Safari

#### **Databases**

Citation, Full-text Articles, Standards

**Electronic journals** Print and online 2/3 of all engineering journals are electronic only Scholarly Journals, Trade publications

**Google Scholar**

**Freely available: Patents** Government documents Technical Reports

## Strategic Approach to the Research Literature

## Background Sources

• Books, Encyclopedias, Dictionaries, Textbooks, **Dissertations** 

## Primary Sources

• Journals, Standards, Patents, Conference papers

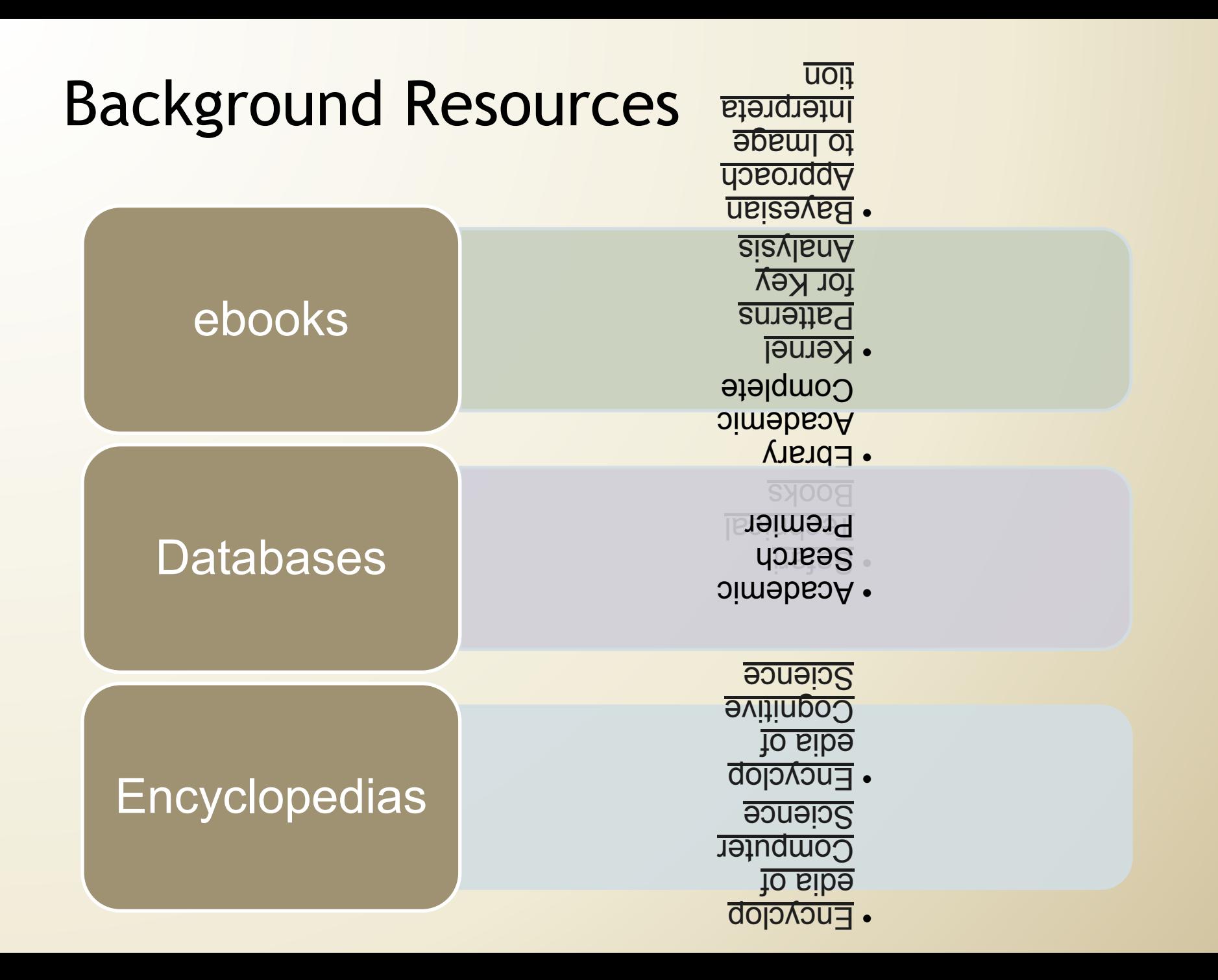

## Background and Primary Resources

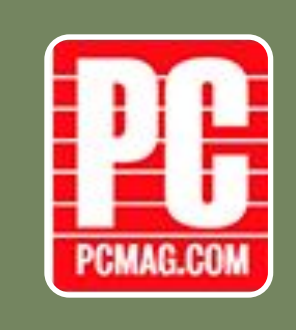

## **Magazines**

- Popular Science
- PC Magazine

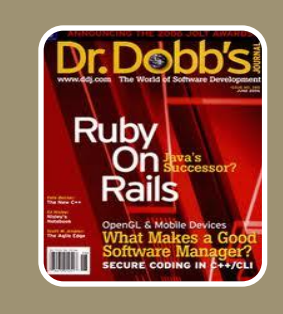

## Trade Publications

- Dr. Dobbs
- Scientific Computing

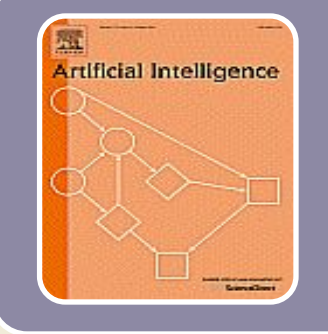

## Scholarly Articles

- Artificial Intelligence
- Journal of the ACM

## What is meant by SCHOLARLY?

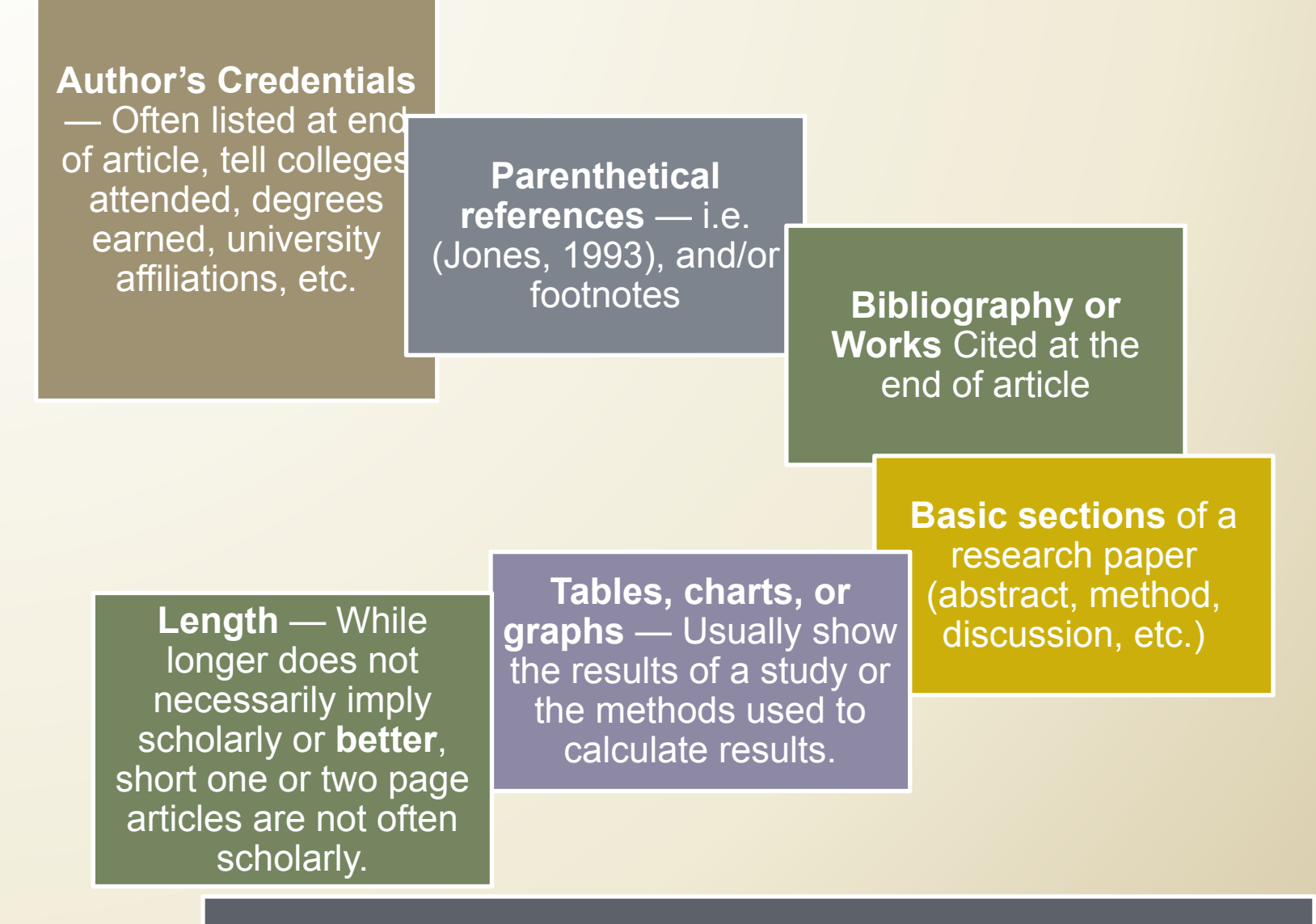

Aiken Gregg-Graniteville Library, University of South Carolina, Aiken http://library.usca.edu/index.php/Instruction/EvaluatingFull-textArticles

## **What are Peer-reviewed/Refereed Journals?**

A publication, usually scholarly, in which articles are reviewed by a panel or two external reviewers, experts in the same field as the writer, before being accepted for publication. Also sometimes called scholarly or peer reviewed.

The Referee process judges whether the paper makes a contribution to the advancement of knowledge.

"Peer review does not guarantee that an article is correct, but it helps to **ensure that data and methodology have**  met a high standard."<sup>1</sup>

<sup>1</sup> A Guide to InfoTrac OneFile. Gale Group Training Guide. http://www.galegroup.com/onefile/

#### Journals' Acceptance Rates

The method of calculating acceptance rates varies among journals.

- □ Some journals use all manuscripts received as a base for computing this rate.
- ❑ Many editors do not maintain accurate records on this data and provide only a rough estimate.
- ❑ The number of people associated with a particular area of specialization influences the acceptance rate. If only a few people can write papers in an area, it tends to increase the journals' acceptance rate.

*Cabell's Directory of Publishing Opportunities in Educational Psychology and Administration*, David W.E. Cabell, Editor, 6th edition, 2002-2003 on page XIV.

## What's this all about?

#### **ACCEPTED MANUSCRIPT**

larger and grander churches being built, which would inevitably experience greater wind loads than on earlier, lower structures. Roofing methods evolved to ensure that roofs were not lost in wind storms - and in particular the use of lead on roofs became widespread. However perhaps the major evolution can be seen in spires (Encyclopaedia) Britannica 2004). These were originally simply tall pyramids with four faces. However over the centuries they evolved into polygonal and eventually conical structures, few has in figure 2). Such structural form would experience significantly lower would loads the the sharp edged pyramid structures (because of the narrower we es at supercritic Reynolds numbers) and it must have been observed fairly quick, www.cose.resensible for the building of such structures that polygonal spires by down less quently than pyramid shaped spires. Over the following centuries froms of sp. also developed with significant gaps in the structure – which again would have reduced drag (such as the central spire on figure 2).

Another example of the developme of use, conal forms can be found in the development of windmills nese em to ave been first introduced in Persia around 950, and were very buch and on the design of water mills, although these were vertical axis my unit. with hore antal blades (Hill, 1984) (figure 3). The windmill seems to *leve been introduced* into Europe around 1180, and records of mills exist in and in England at around that date. The number of mills increased rapidly Norman. count this tine and in the 13<sup>th</sup> century there were 120 mills in the vicinity of Ypres of Mills are also recorded in Italy at around this time, and the first illustrations begin to applicant. These illustrations however show a considerable evolution from the original

## Discipline-Ba sed **Corrections** to the Literature

#### **Newspapers**

Correction notices (last page?)

#### **Law**

Legal research, case histories, statutes **Overruled** Superseded **Criticized Distinguished** Repealed (for a statute)

*Correction:* The journal corrects a mistake by substituting correct information or by asking the reader to disregard.

#### **Science & Technology**

*Retraction:* An investigation has shown that an article contains faked data or has been plagiarized. It tells the reader to ignore that article.

*Expression of Concern:* The editor is concerned that an article contains faked data or has been plagiarized but an investigation has either not begun or has begun but has not reached a conclusion about that article.

#### **Research Misconduct, Retraction, and Cleansing the Medical Literature: Lessons from the Poehlman Case** H. C. Sox and D. Rennie Full Text *Ann Intern Med* 2006; 60520-7.

## Citing Problematic Research

A search of MEDLINE from 1966 through August 1997 found **235** articles that had been retracted

•error was acknowledged in relation to 91 articles •results could not be replicated in 38 •misconduct was evident in 86

The 235 retracted articles were **cited 2,034 times** after the retraction notice. •Examination of 299 of those citations reveals that in only 19 instances was the retraction noted;

**•The remaining 280 citations treated the retracted article** either explicitly or implicitly as though it **were valid research.** 

Conclusion.-- Retracted articles continue to be cited as valid work in the biomedical literature after publication of the retraction; these citations signal potential problems for biomedical science

John M. Budd; MaryEllen Sievert; Tom R. Schultz **Phenomena of Retraction: Reasons for Retraction and Citations to the Publications**  JAMA 1998 280: 296-297

#### **Library Services: What do the Libraries do for you?**

# MERLIN/ MOBIUS MERLIN<br>
MERLIN/ MOBIUS MORE COUNTS THE PASSING **Workshops**

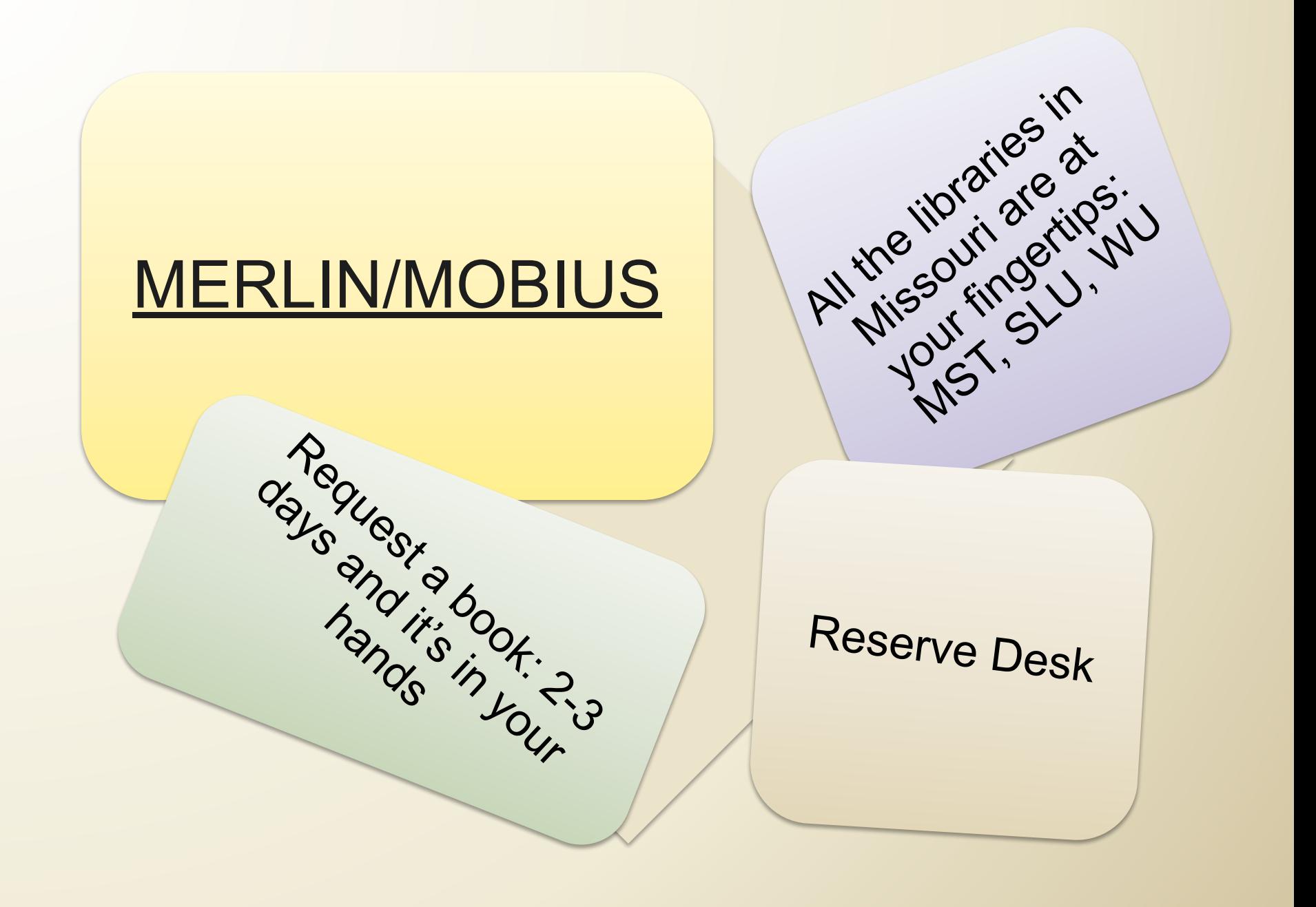

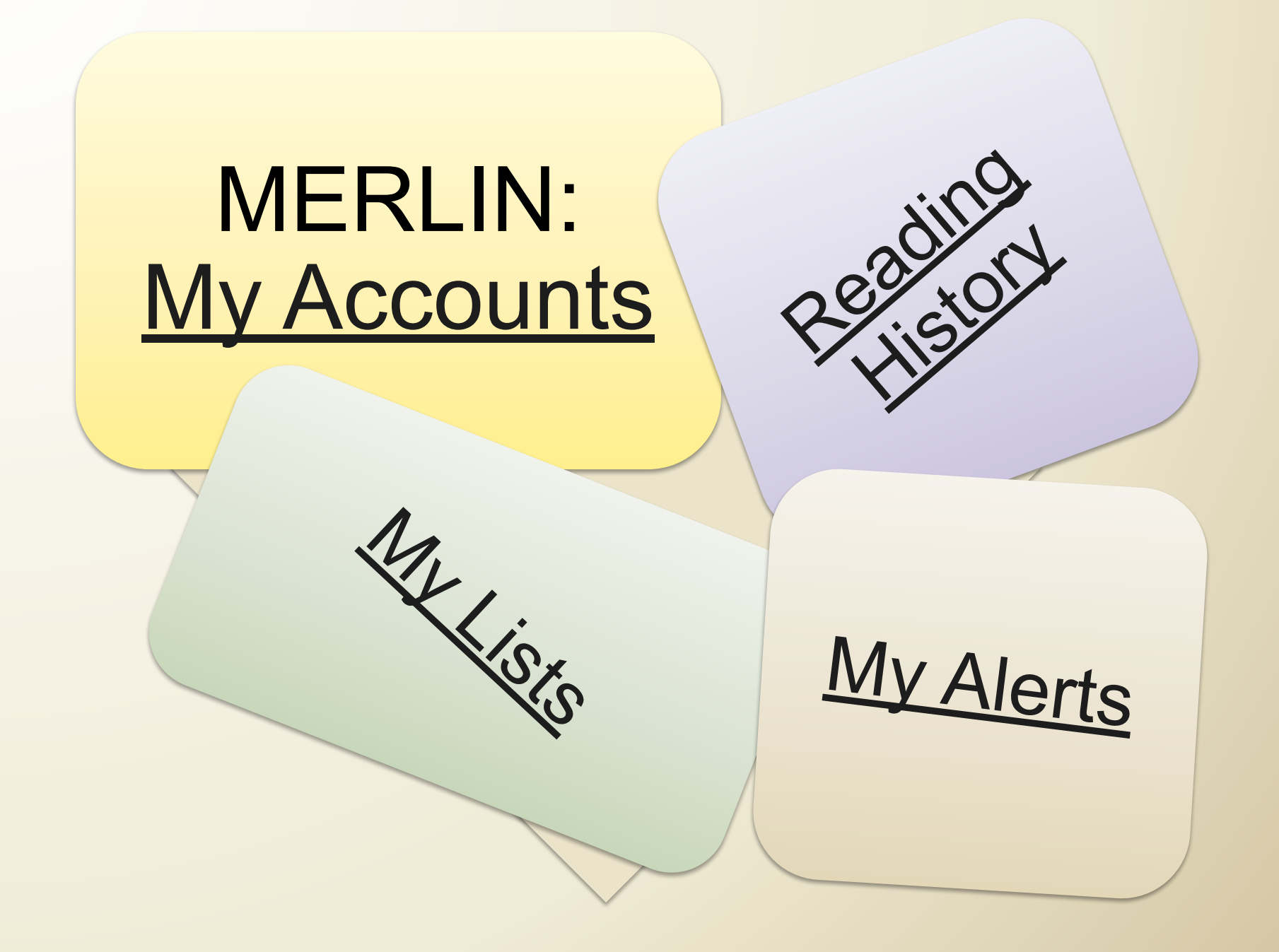

# **Interlibrary Loan** erlibrary Loan 530 average to

 $2-3$  days and it's in your e-mail inbox

you

Article Version of the ILL @MU - Also borrow books from across the country

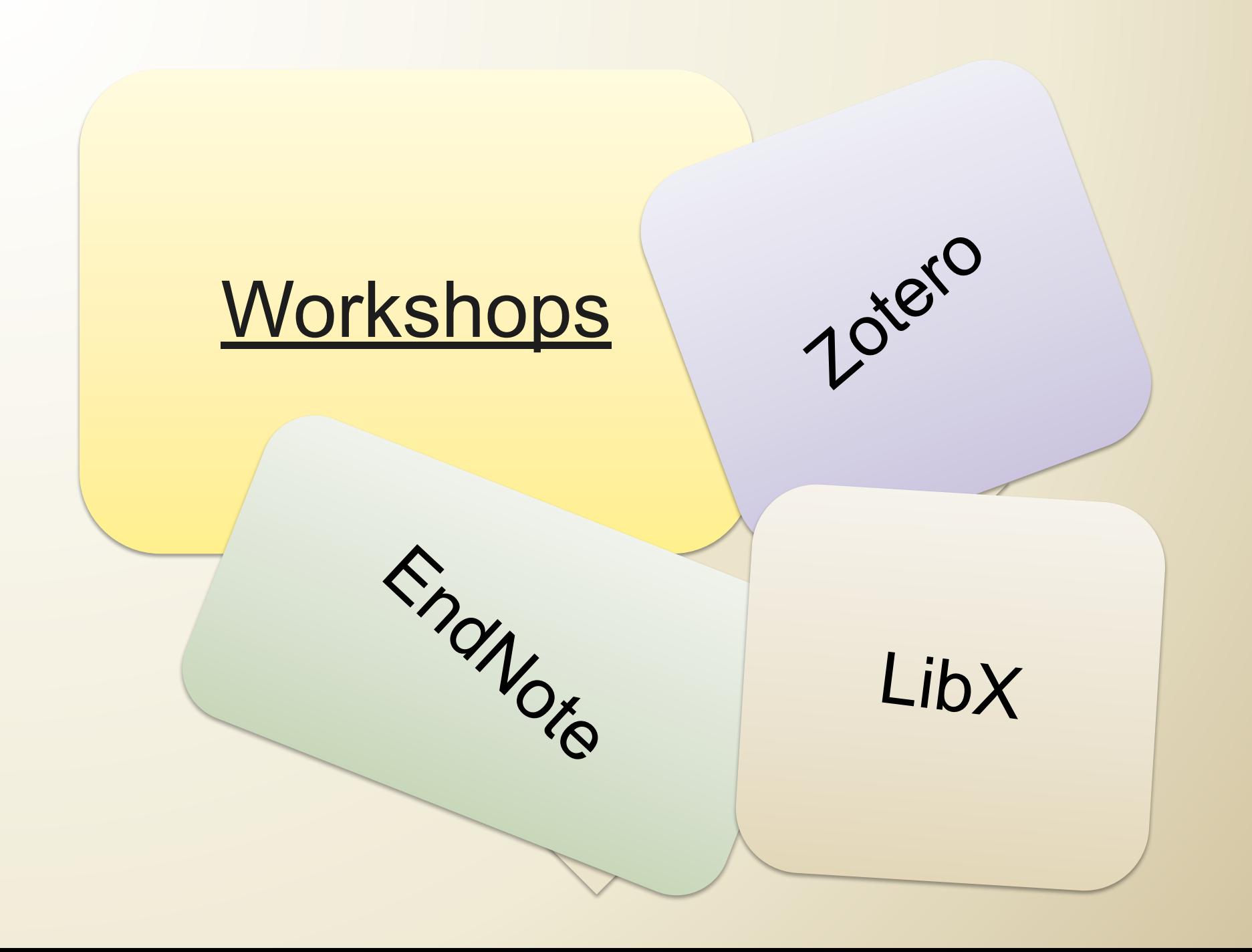

## LibX Firefox Plug-in Context

Took or

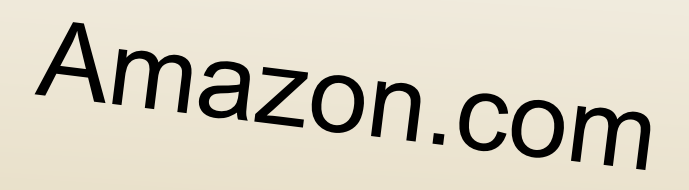

Context

## LibX: Taking it out for a Test Drive

## Adjust Context Settings

Install LibX

## Search CiteSeer Database

## **Dissecting a Database**

## **Teaching Yourself How to Search**

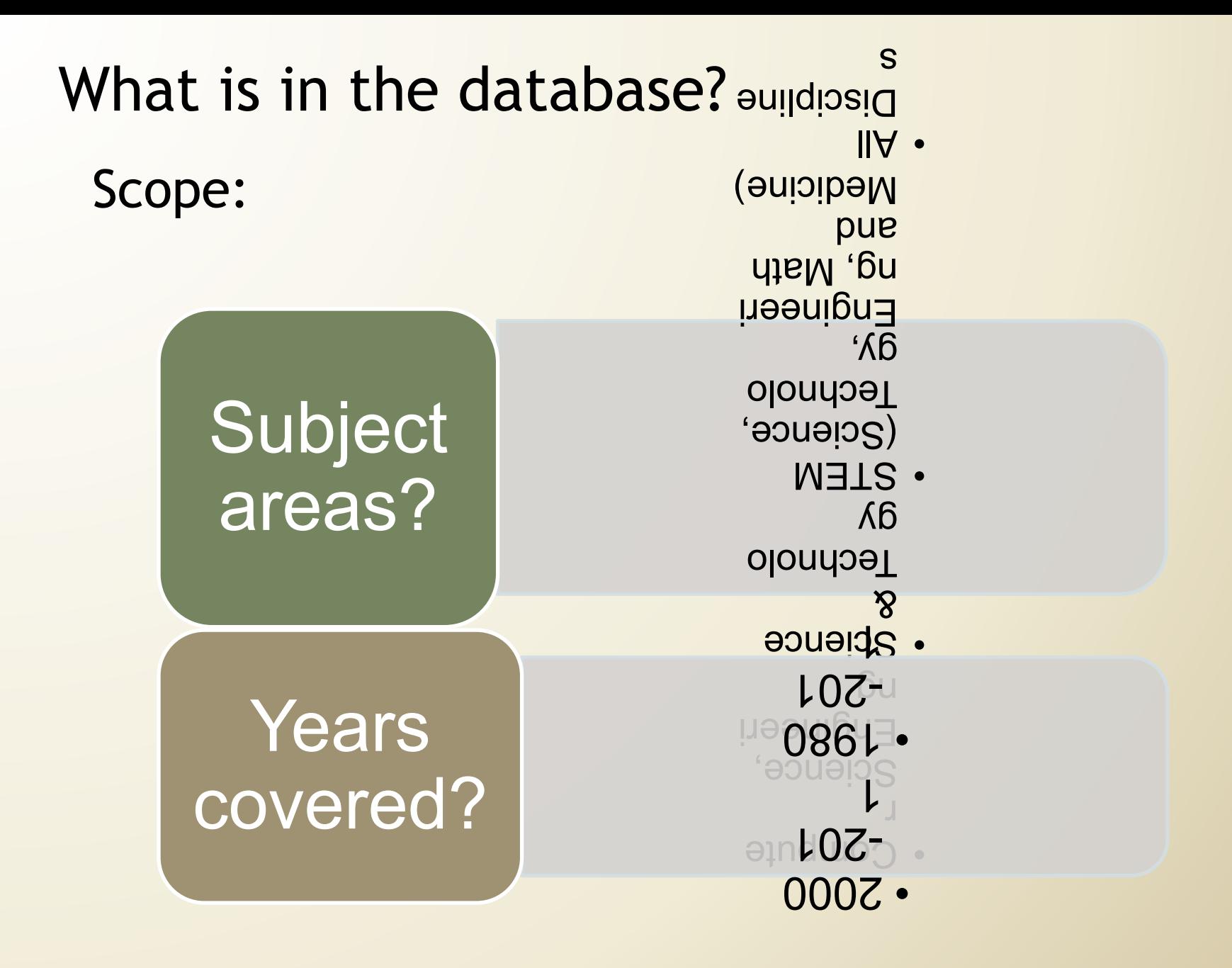

- slamol.
- . Books, **Chapters**
- Dissertations, **SASSANI**
- Proceedings •
- Patents •
- Technical Reports

## Scope:

## What is in the database?

Type of

**Materials** 

## What is in the database?

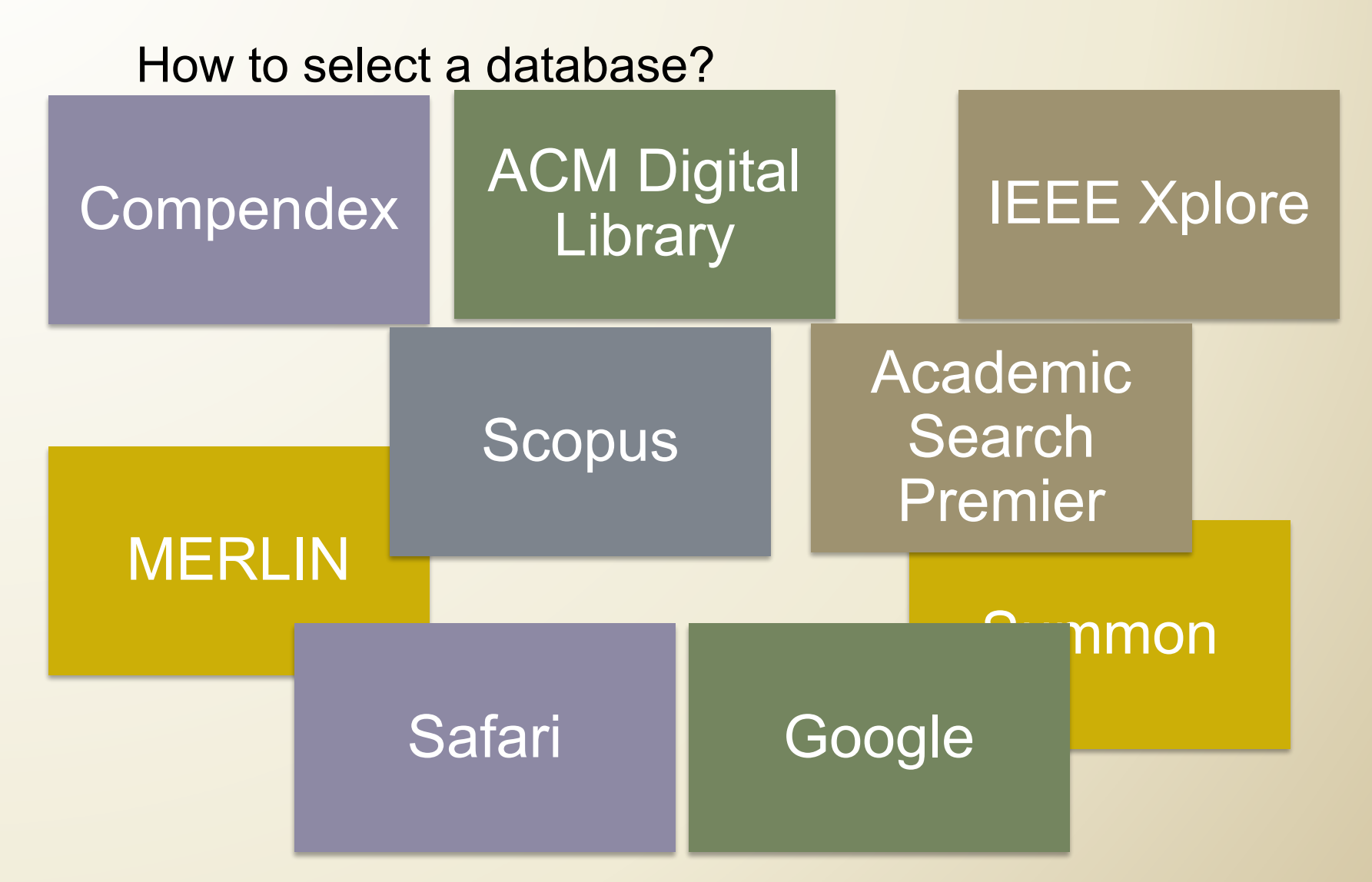

## BTW - All of these Resources Cost a Lot of \$\$\$\$

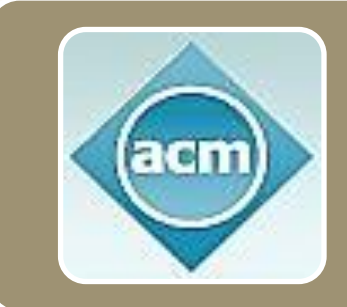

#### **Databases**

• Scopus (over \$150,000 a year for 4 campuses) • ACM Digital Library (\$15,828 for 4 campuses)

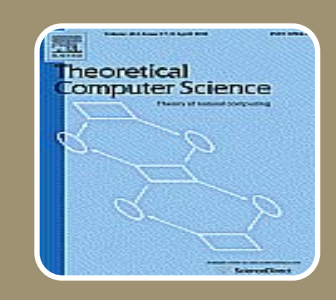

#### • Theoretical Computer Science (\$7,089 a year) • Artificial Intelligence (\$2,868 a year)

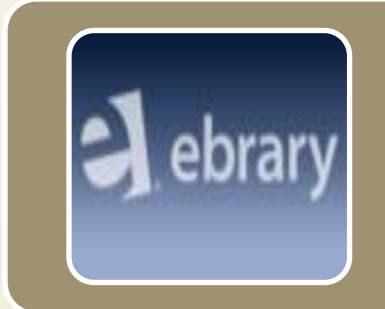

#### E-books

**Journals** 

• ebrary (about \$6,000 a year for 5,000 books)

The Libraries spend about \$6,000,000 per year on books, journals, and databases

## What is in the database?

How are these materials represented?

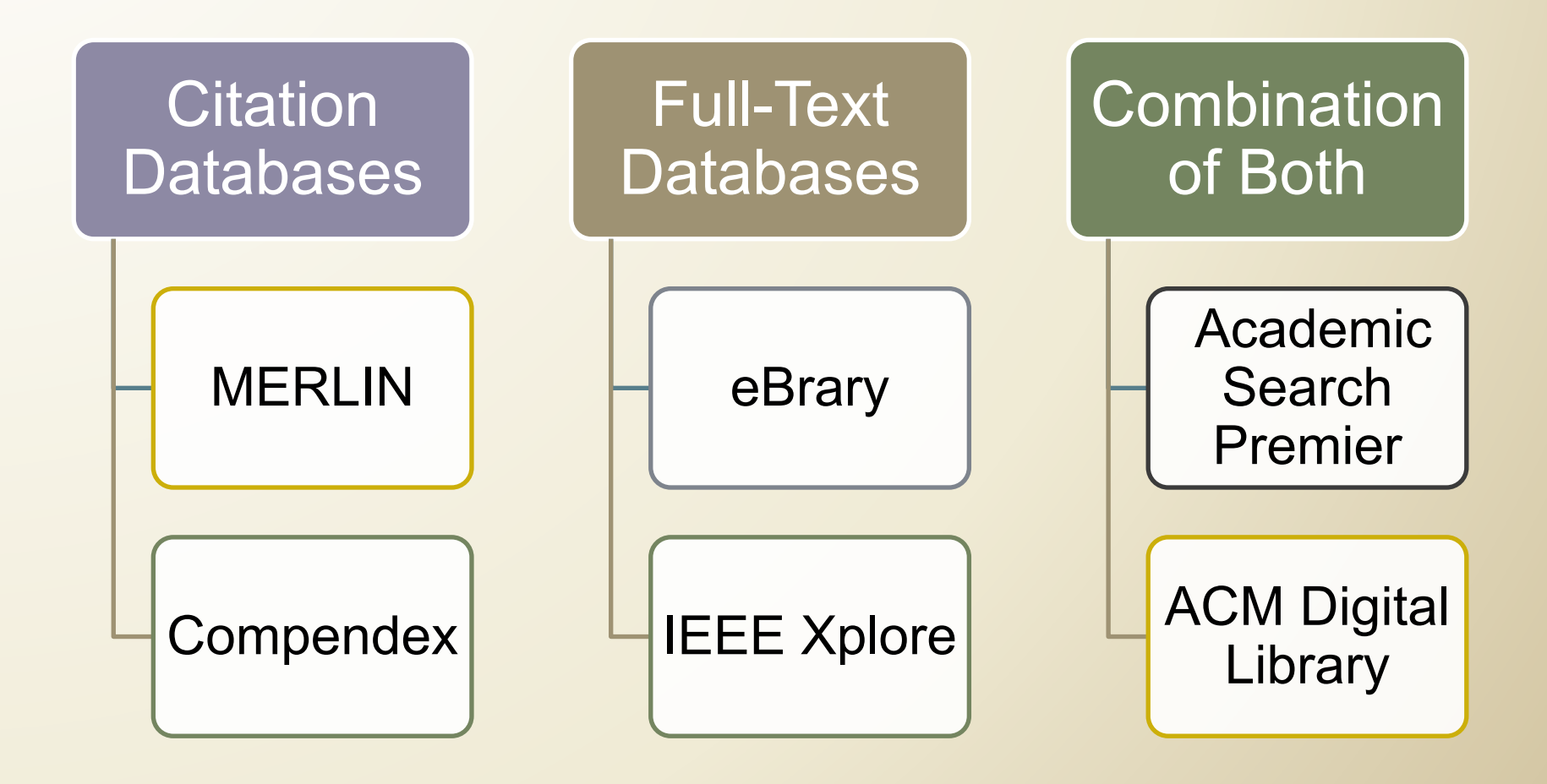

## Citation vs Full-Text Databases

## Citation:

- keyword
- subject
- author
- title of article
- title of the journal
- Full Text:
	- all words in the document

## *What does it search?*

## Looking for Books: What does the database search?

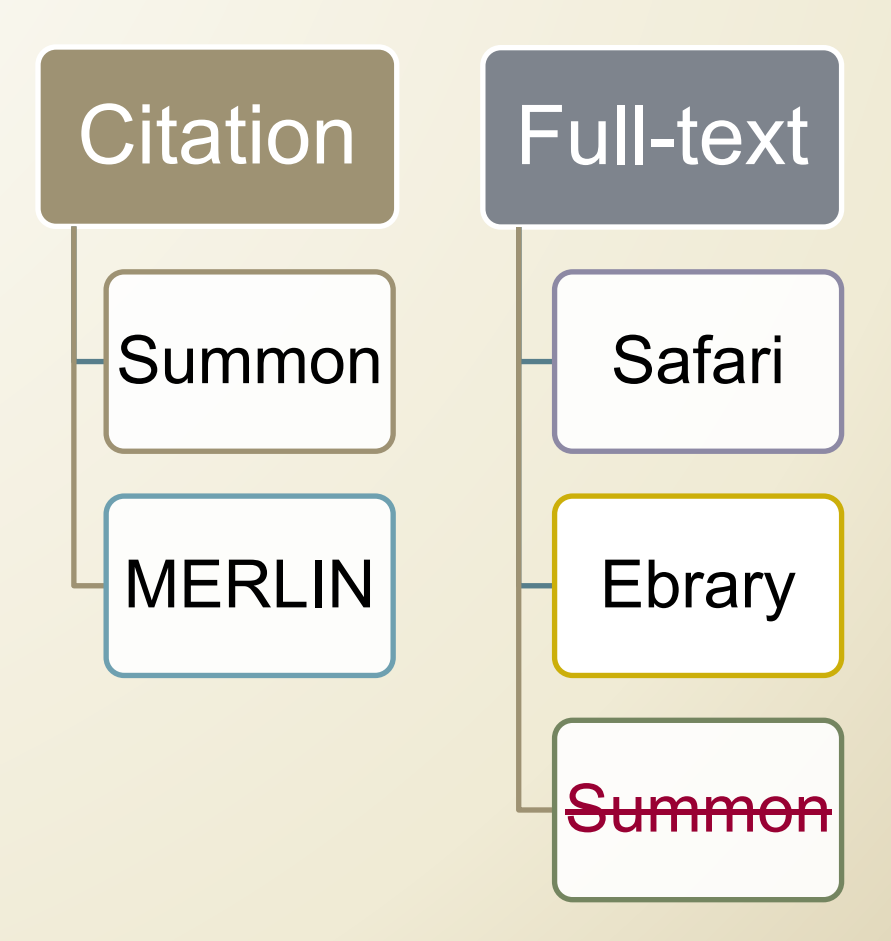

## Looking for Articles: What does the database search?

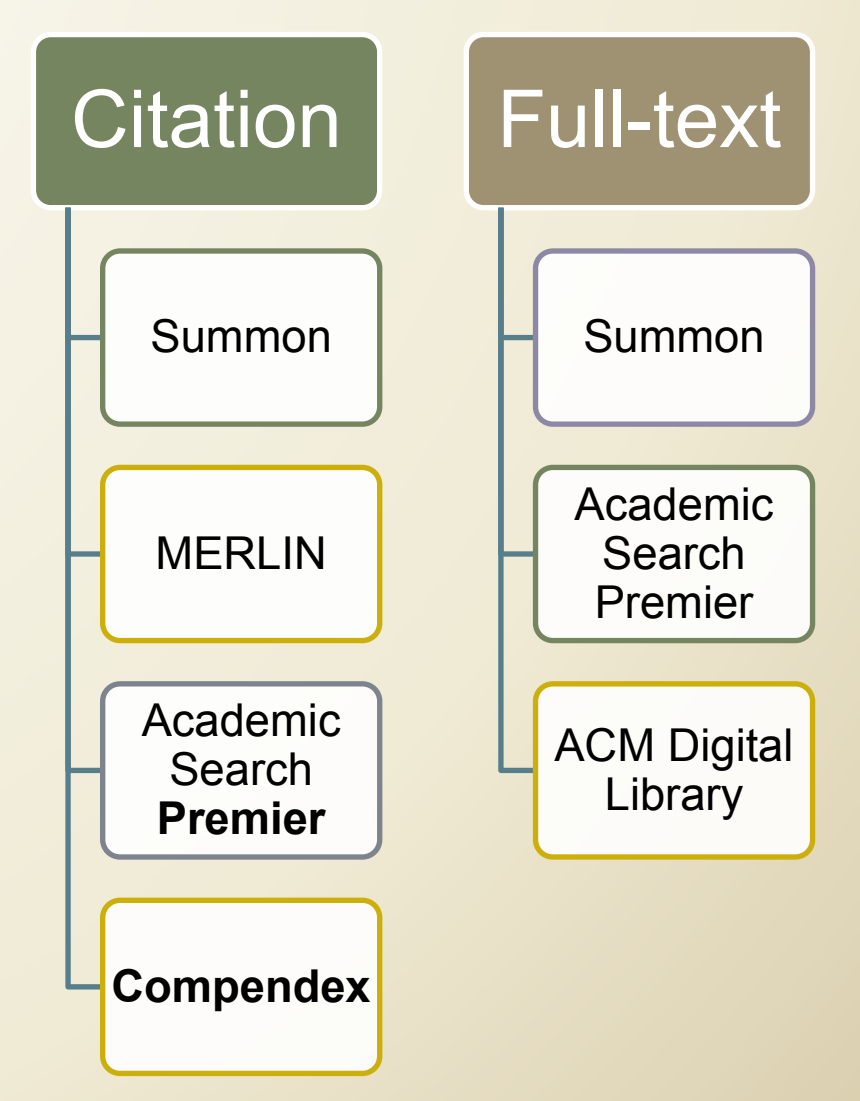

## *How does it search? Phrase versus Word searching* Are multiple words …

a single phrase?

a combination of words connected by **AND** (all of the words)?

a combination of words connected by **OR** (any of the words)?

## Natural Animation and Simulation

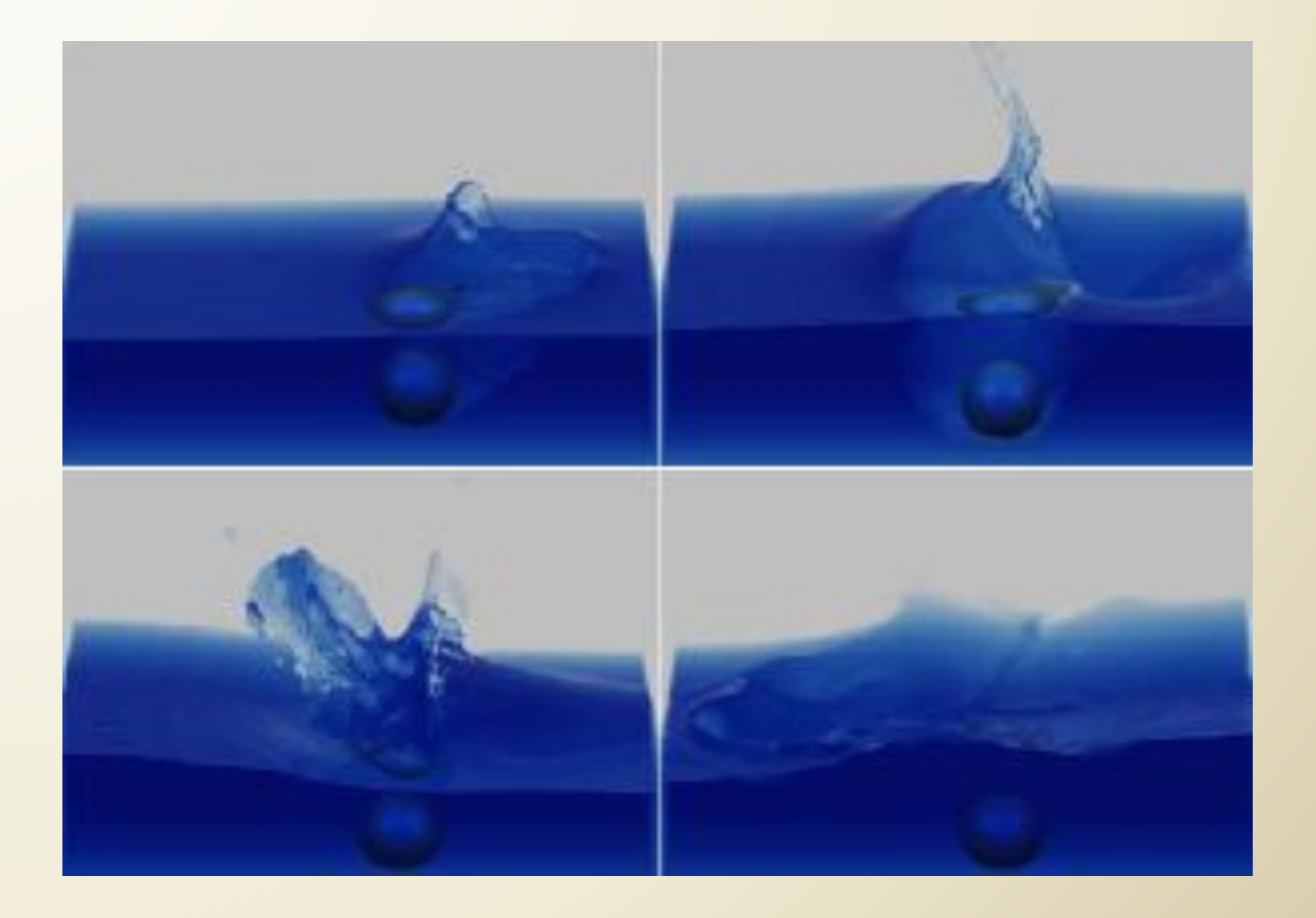

## *How does it search? Phrase versus Word Search*

Are multiple words ... a single phrase?

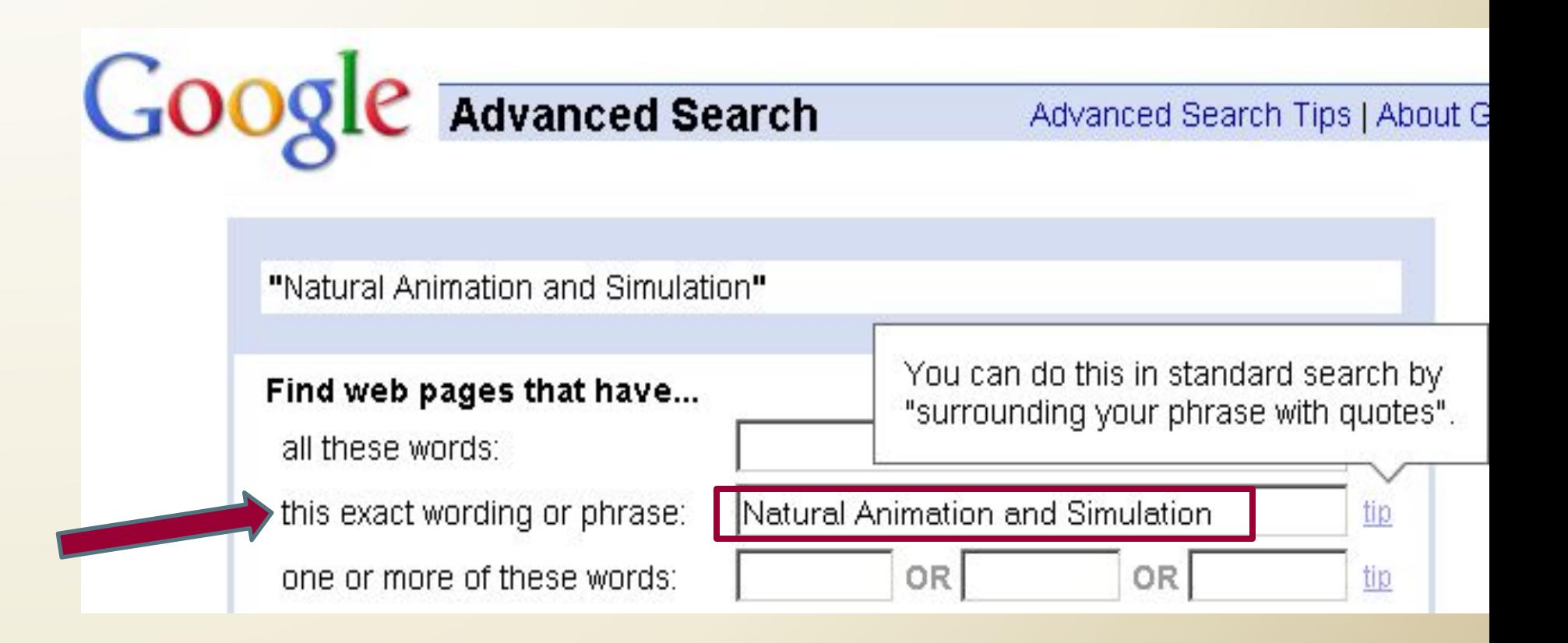

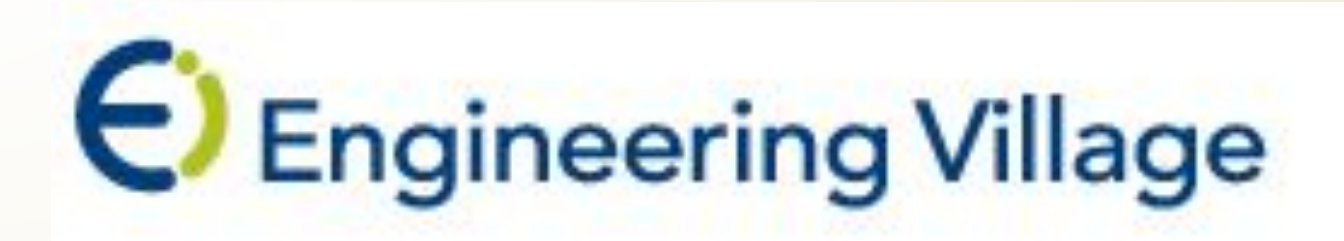

#### **"**Natural Language and Simulation**"**

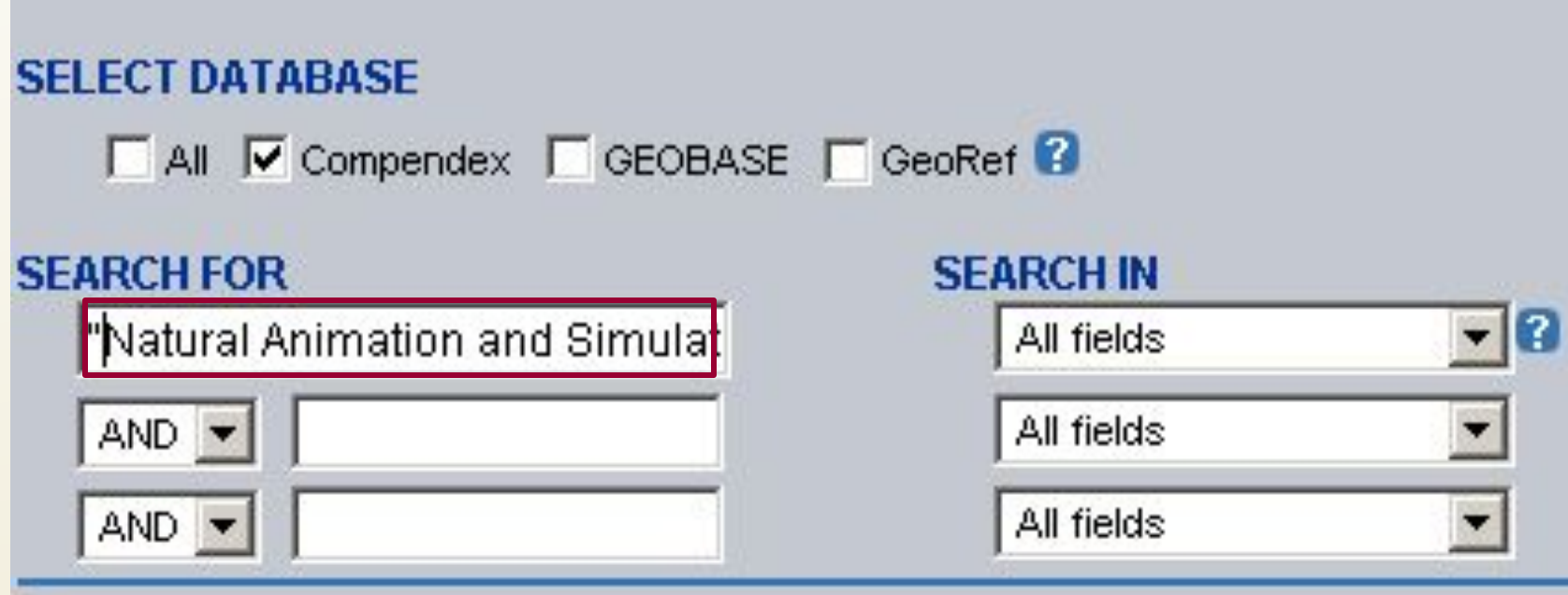

#### **Search Results**

0 records found in Compendex for: (("Natural Animation and Simulation") WN All fields), 1969-2011

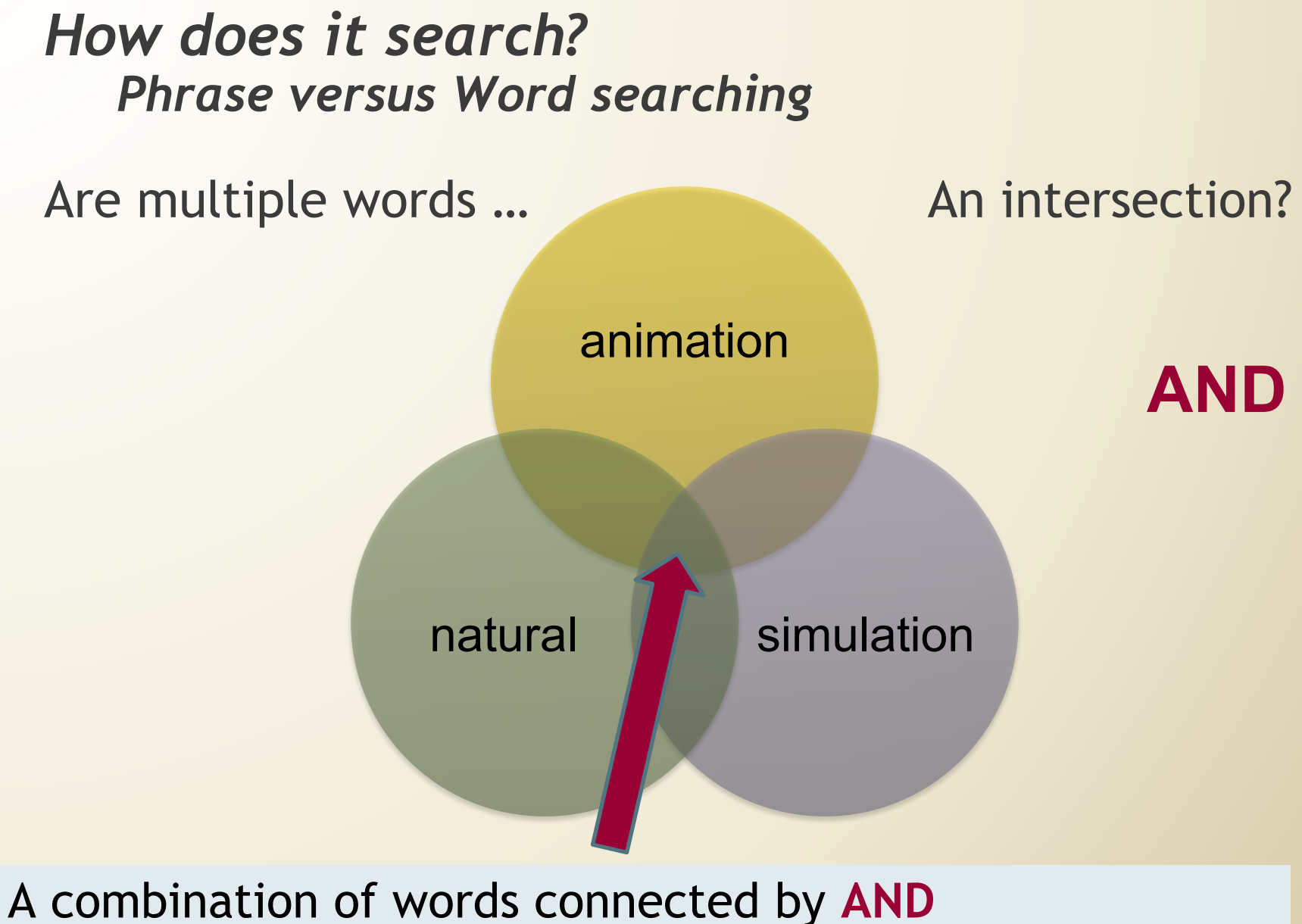

**--** all of the words must appear in the document.

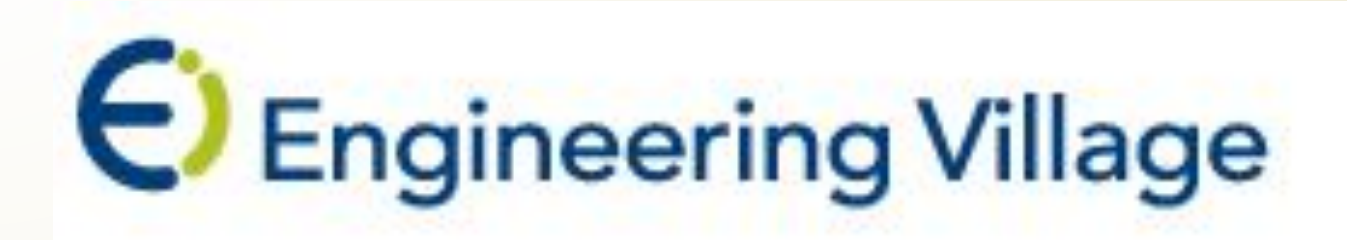

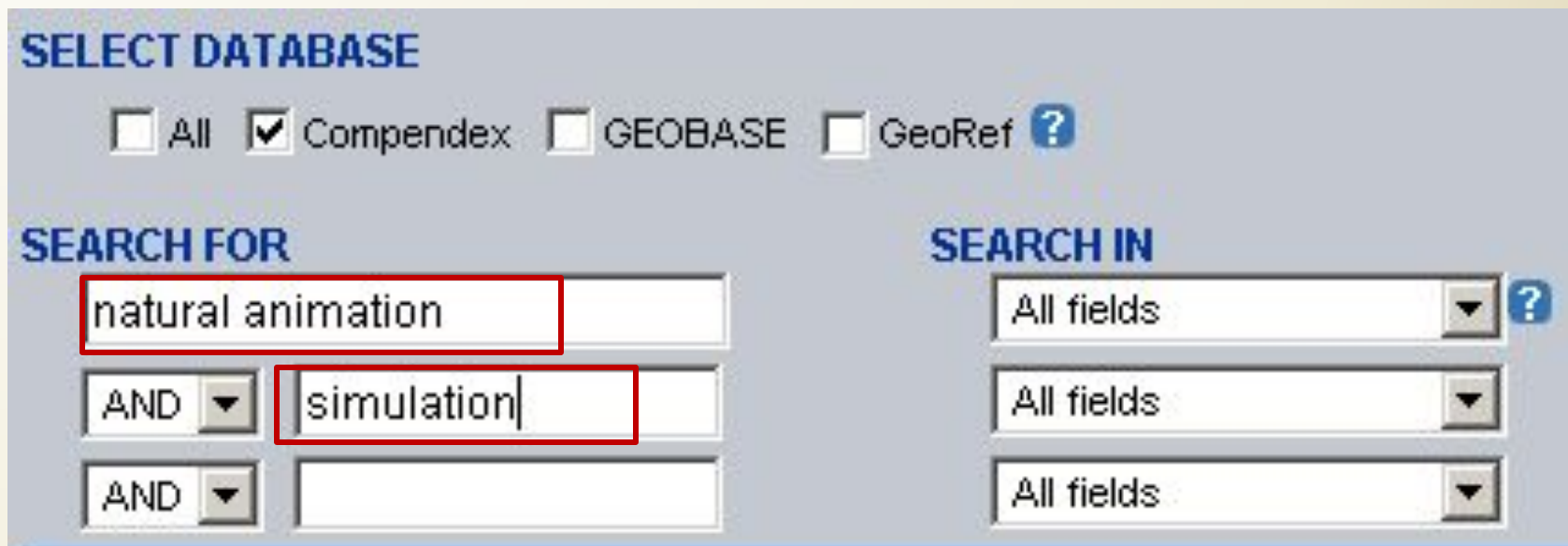

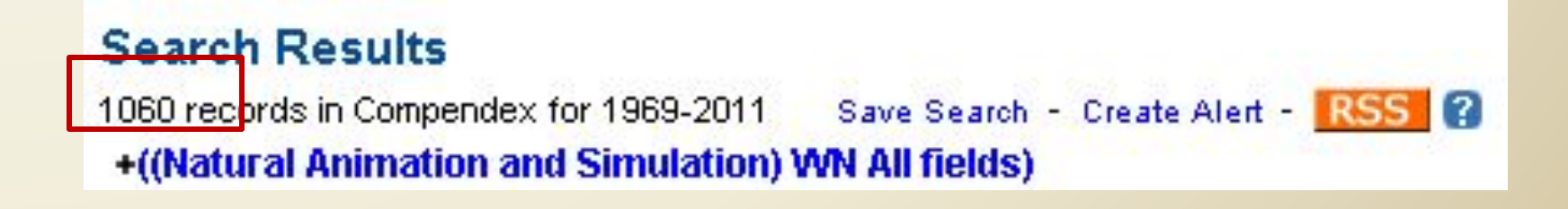

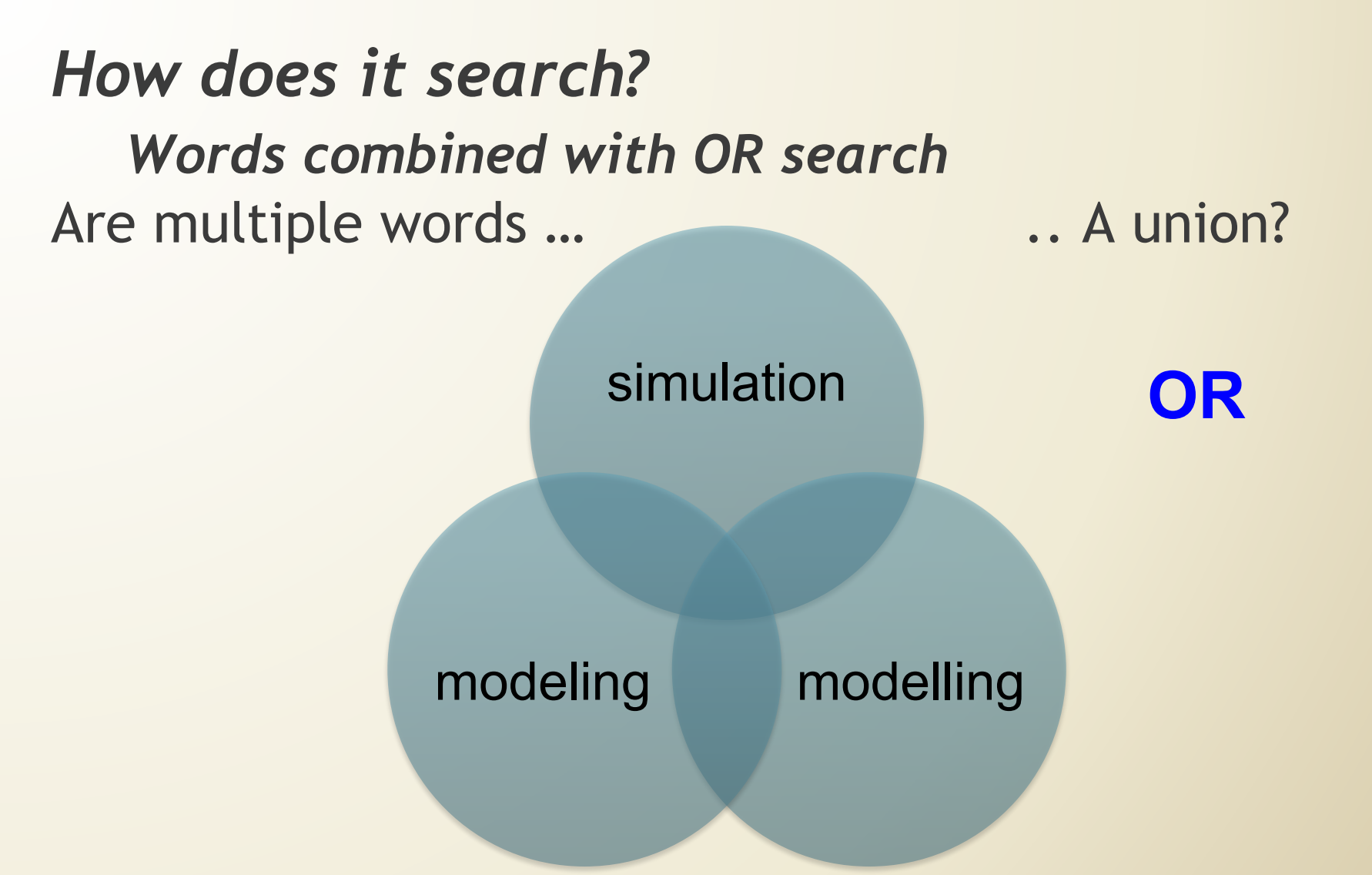

A combination of words connected by **OR -** at least one of the phrases must appear in the document.

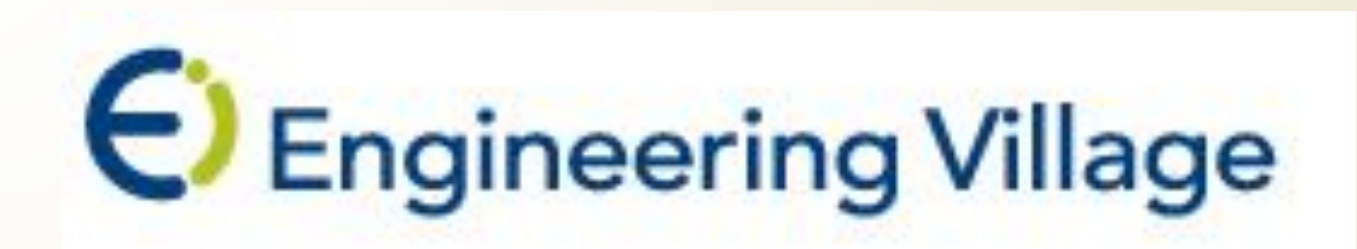

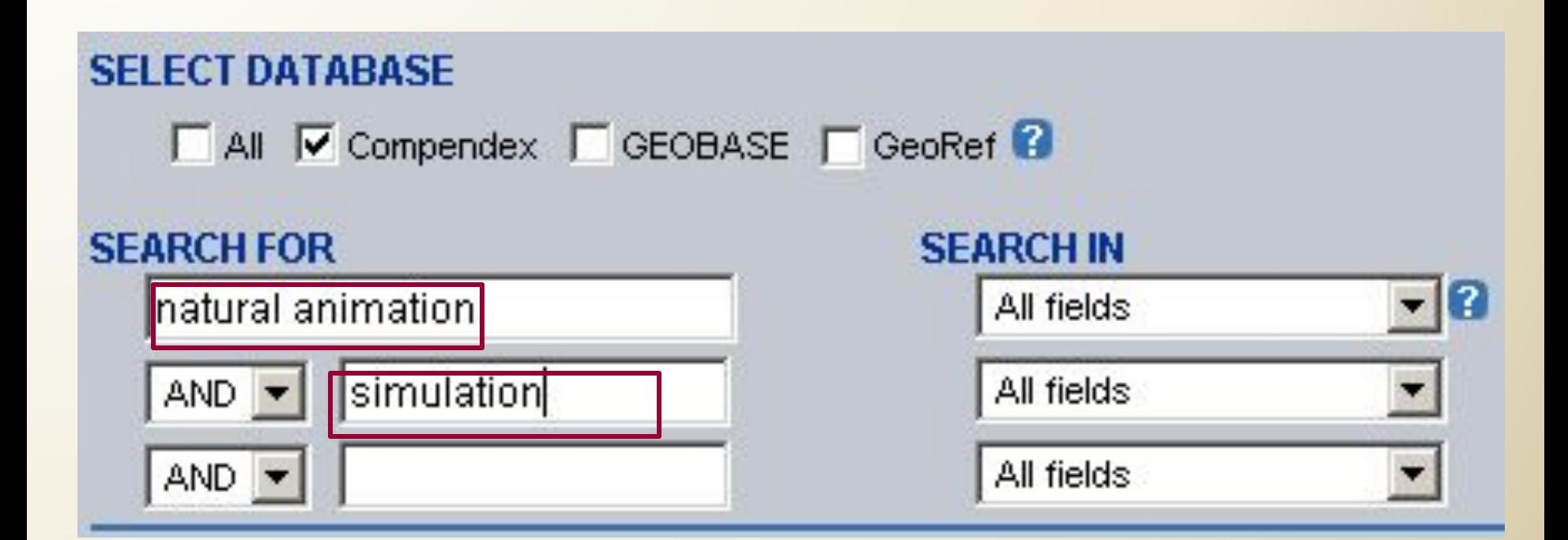

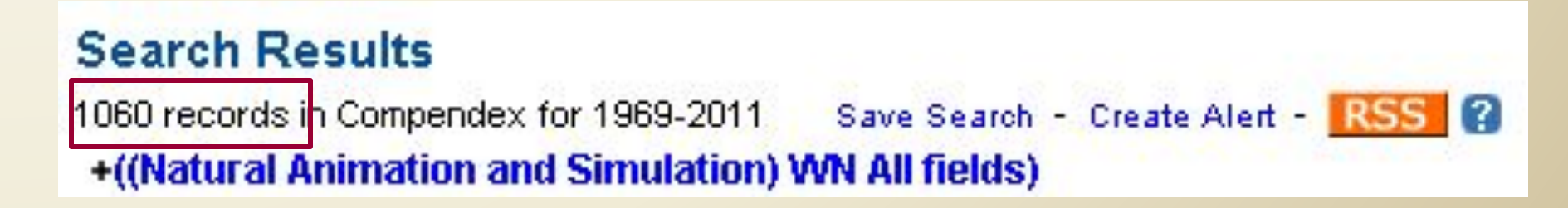

## *How does it search? Recap*

What is the default search?

- Phrase Search?
- AND ?
- OR ?
- Natural Language Algorithm ?

## Are other options available?

Controlled vocabulary terms / thesaurus searching

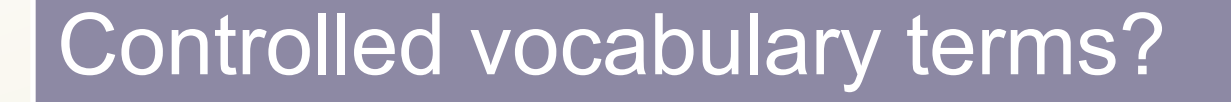

- Authorized terms describe topics in the database
- Are frequently collected in a thesaurus

## Why use these terms?

• Ensure that items retrieved are **specifically on the topic of interest**

Controlled vocabulary terms / thesaurus searching

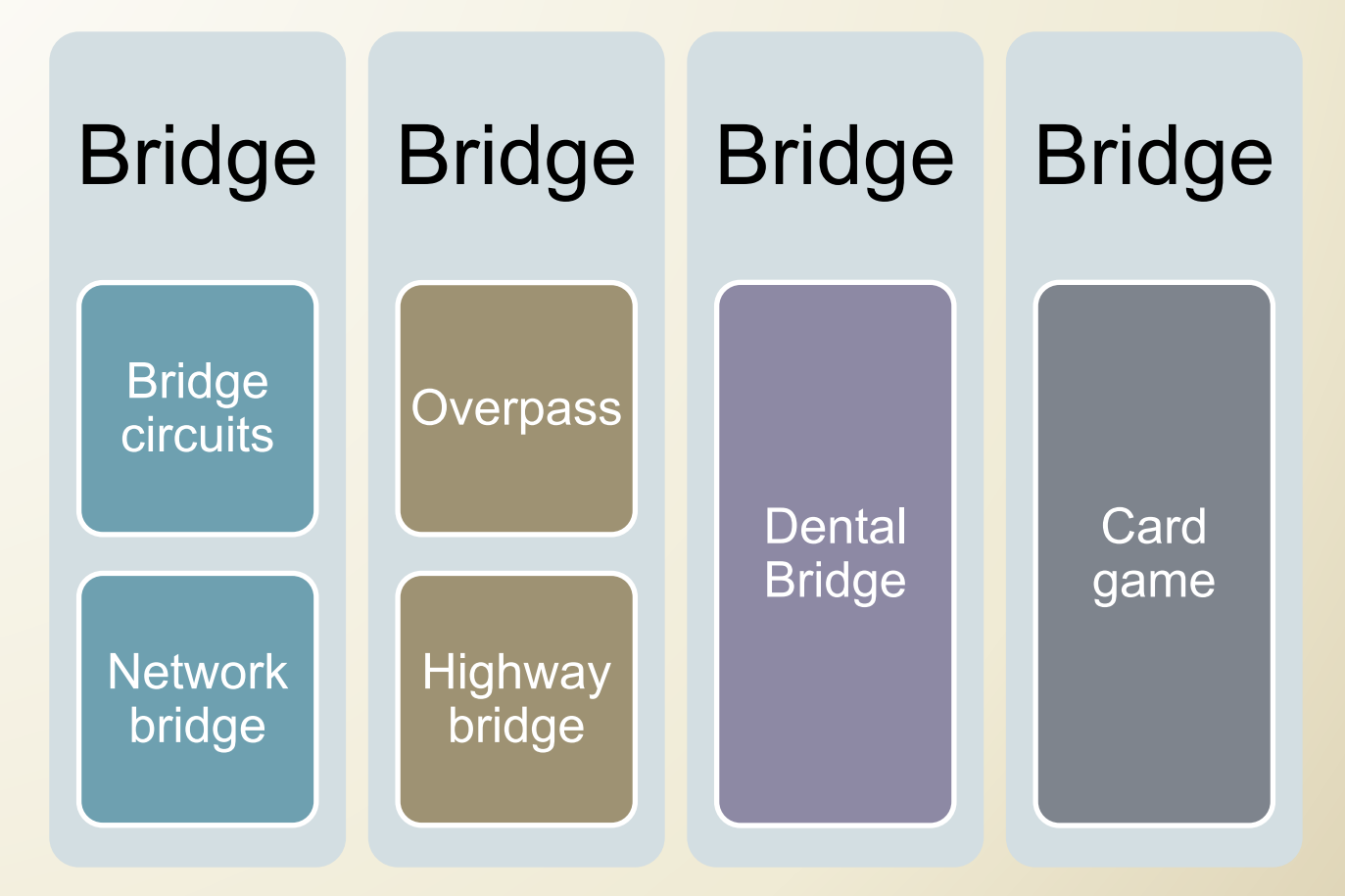

#### **Bridge (disambiguation)**

http://en.wikipedia.org/wiki/Bridge (disambiguation)

EI Compendex: Controlled vocabulary terms / Codes

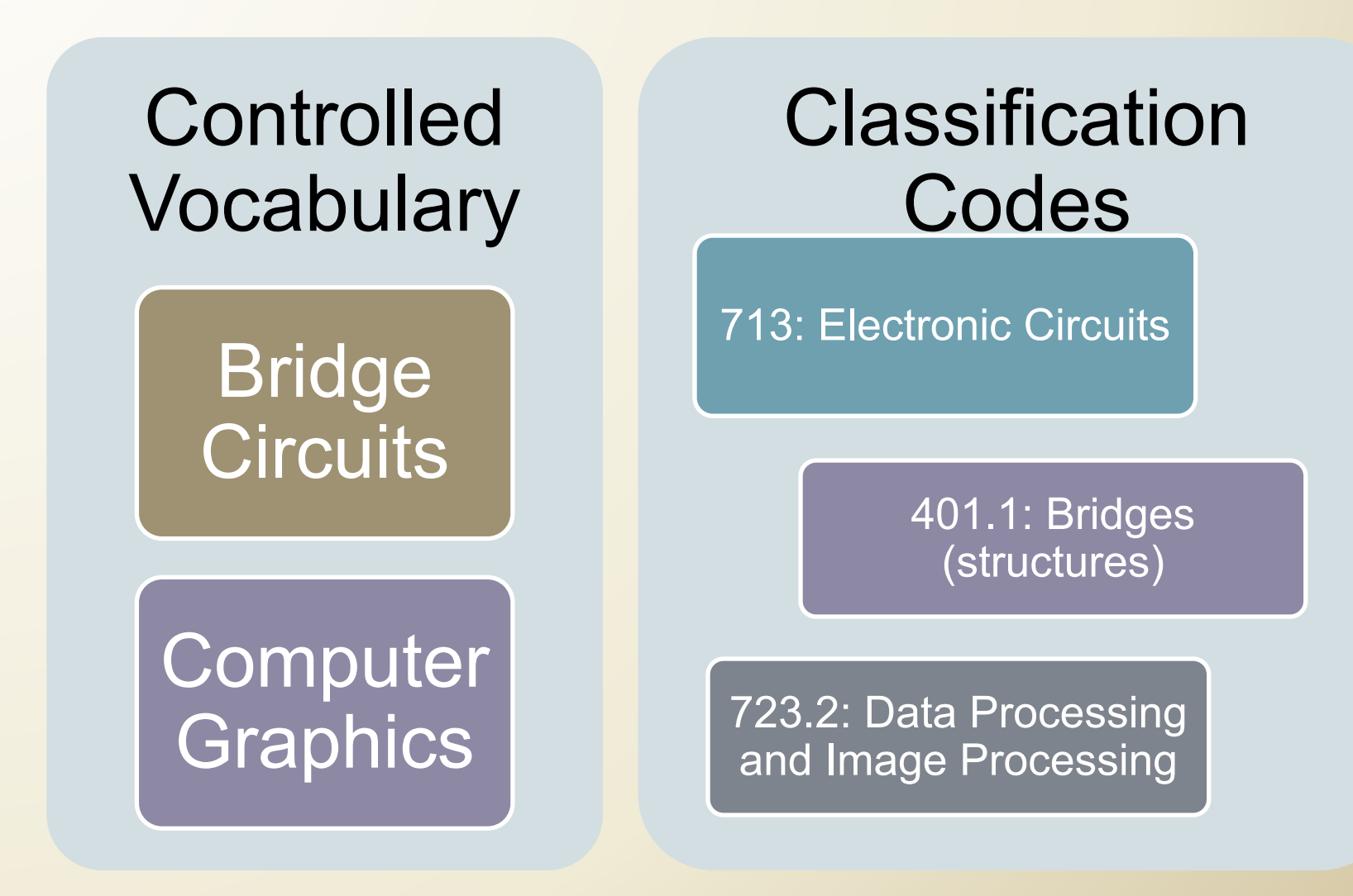

**Truncation** 

Most databases allow searching of truncated (abbreviated) form of a word plus a wildcard.

What truncation sign (if any) does the database use?

- The most common truncation sign is **\***
- For example, **comp\*** will retrieve items on composition, comprehensive, compelling, computer, compost, etc.

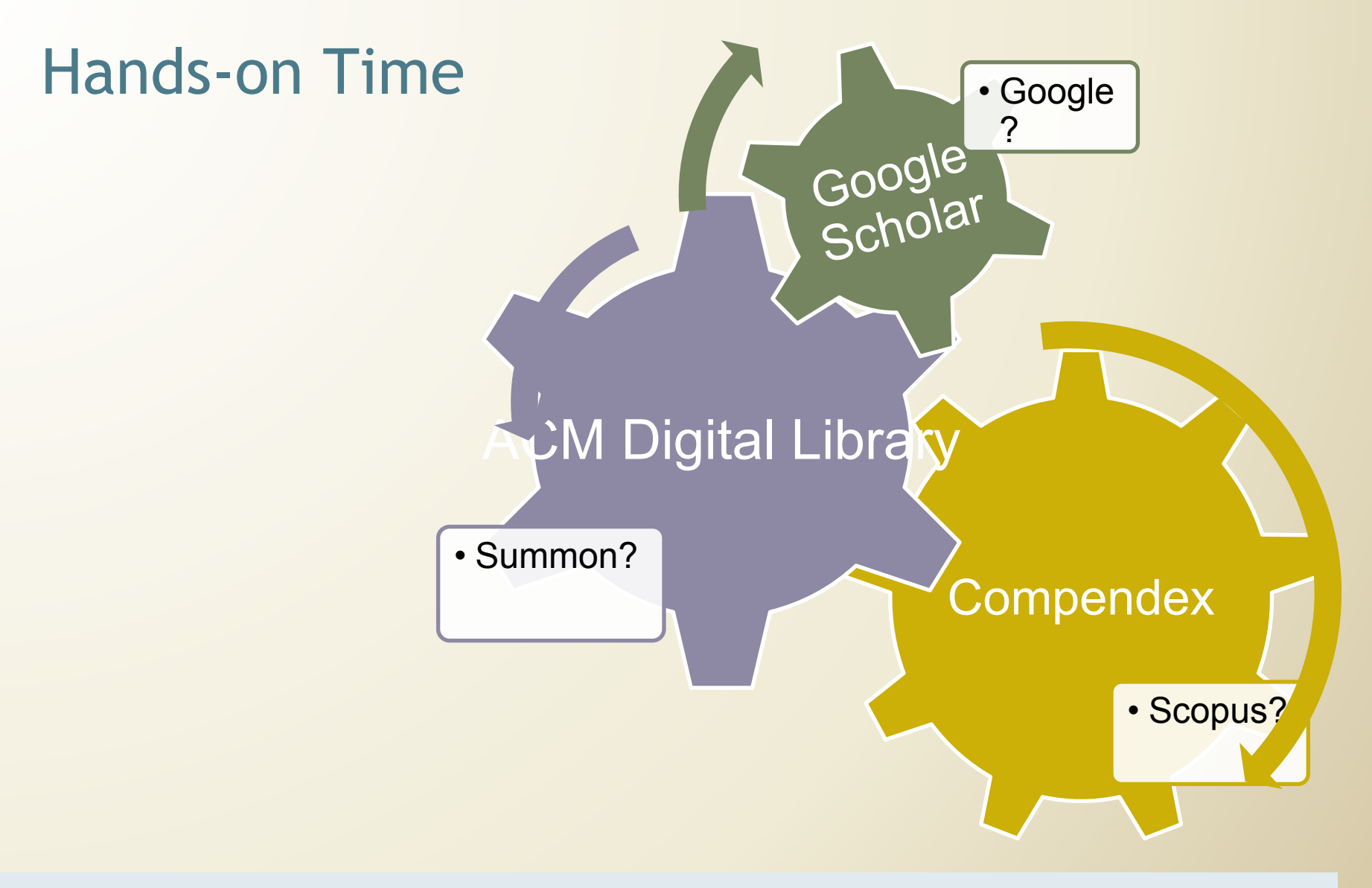

Search for scholarly articles on

## What do I do if I get too many results?

Dates: Last 2 years 2005-2011

Language: English, Spanish, Chinese…

Field: Title, Subject Headings

Document Type: Articles, Book chapters Reviews, Patents…

*Limit by….*

## Limit by Field

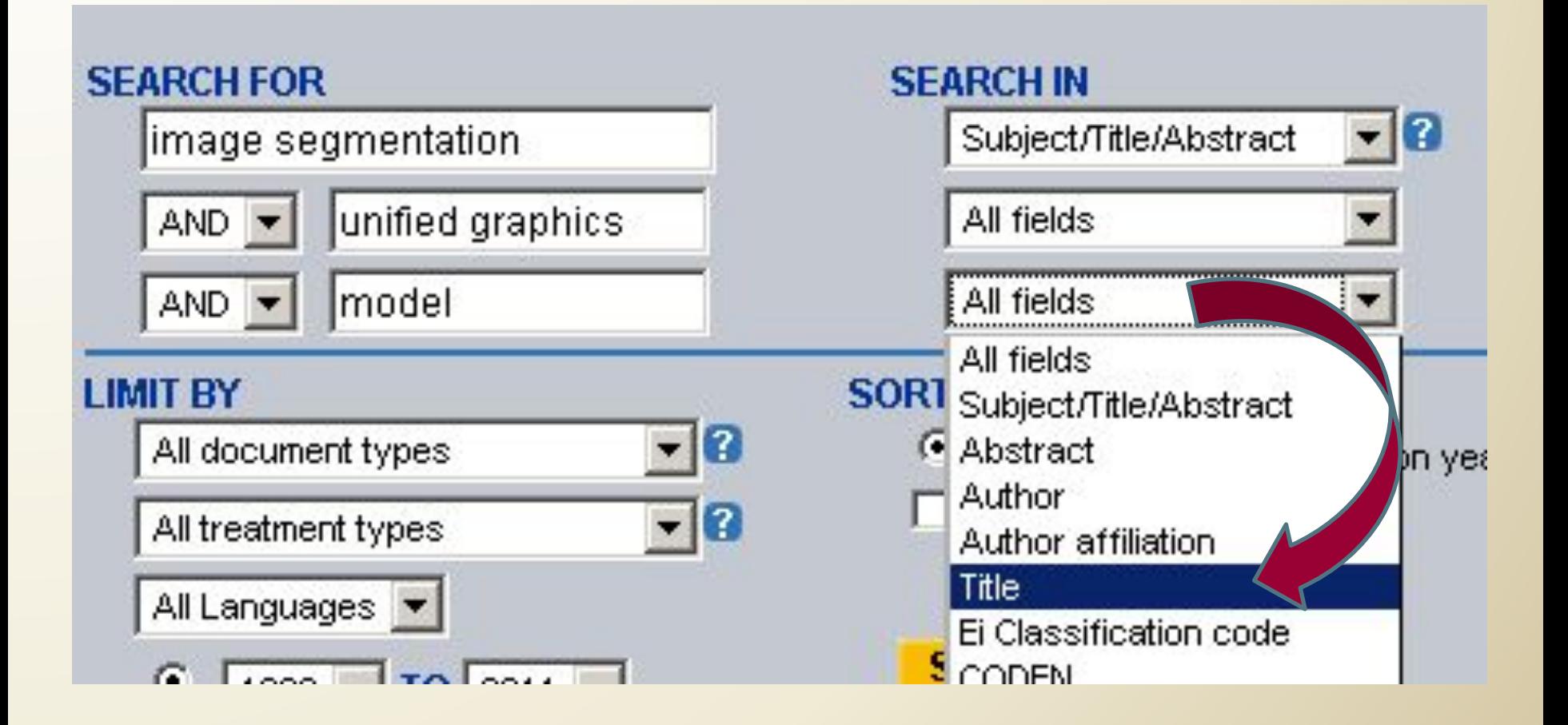

- Use **OR** searches to **broaden** your search.
- Use **AND** searches to narrow your search.

#### **TOPIC:** *Simulation of realistic animals in computer graphics*

Separate search into concepts; note any synonyms and truncation

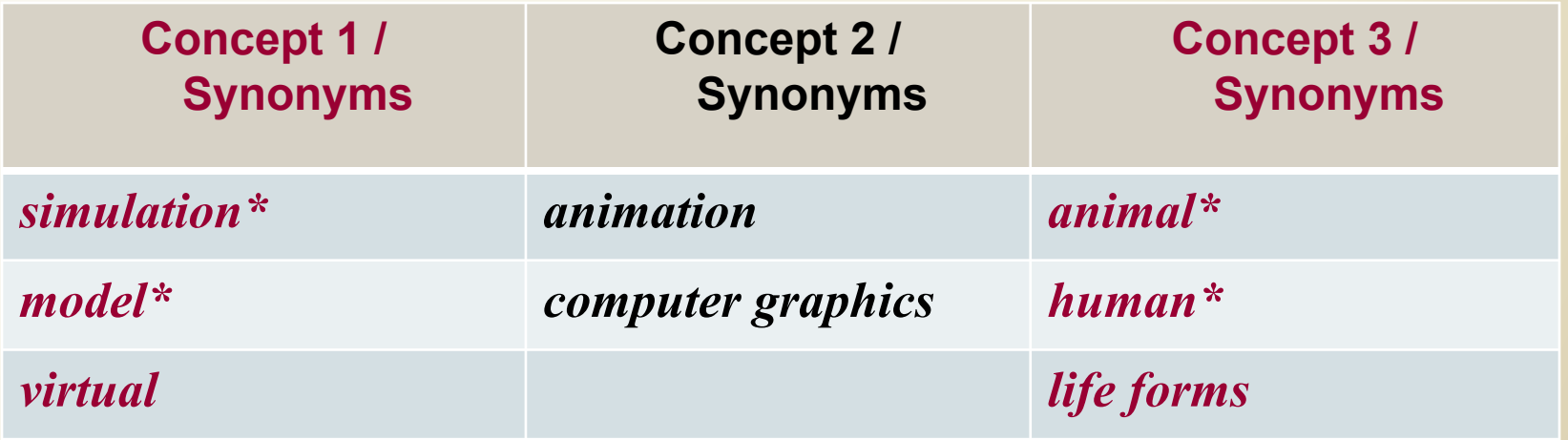

**TOPIC:** *Simulation of realistic animals in computer graphics* 

Search Strategy

- 1 Animal\* or human\* or "life forms"
- 2 Simulat\* or model\* or virtual
- 3 "Computer graphics" or animation

## Engineering Village - Compendex

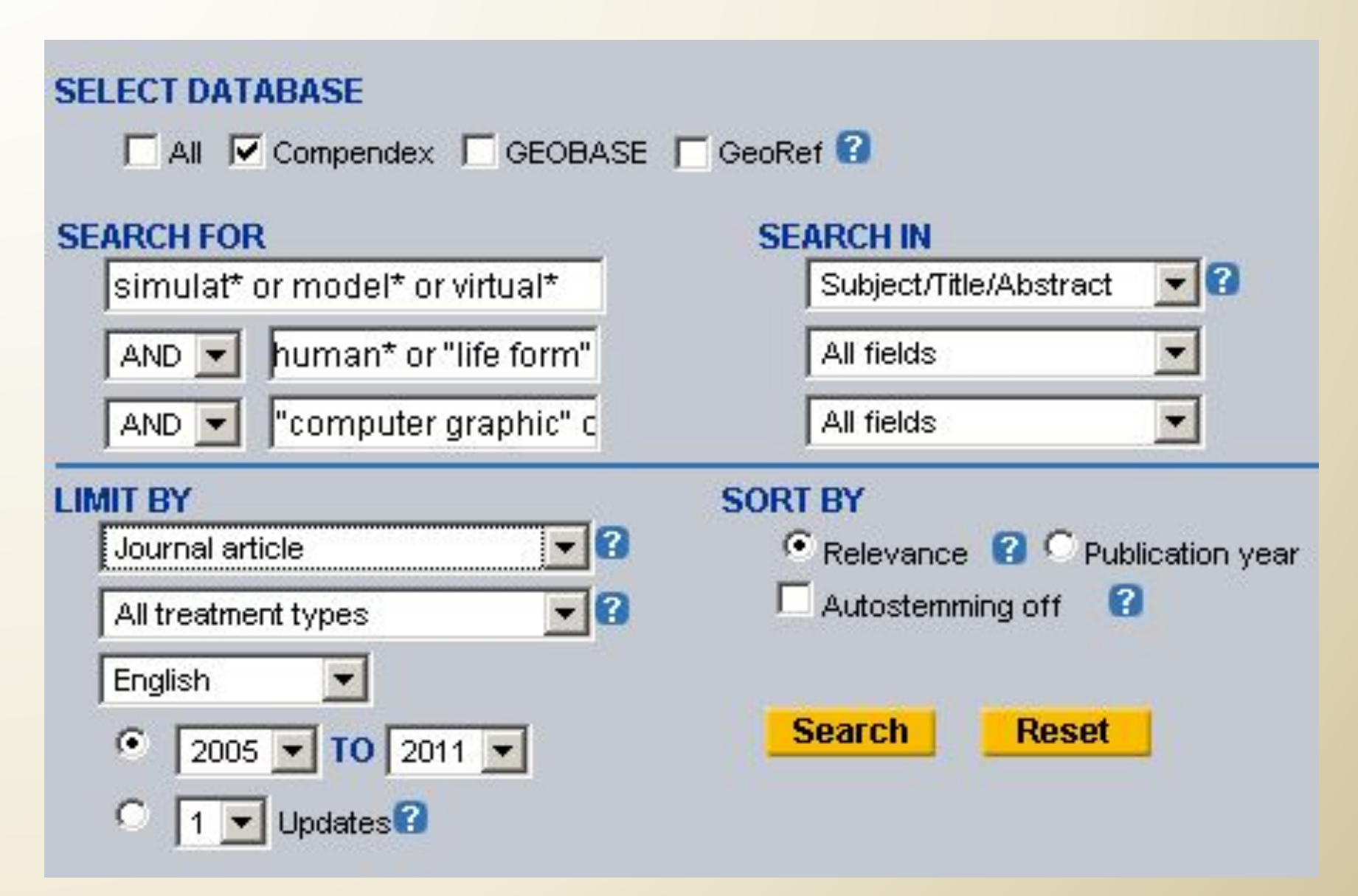

## What do I do if I get too few results?

## *Eliminate concepts*

• The more concepts you combine in a search, the fewer results you are likely to retrieve.

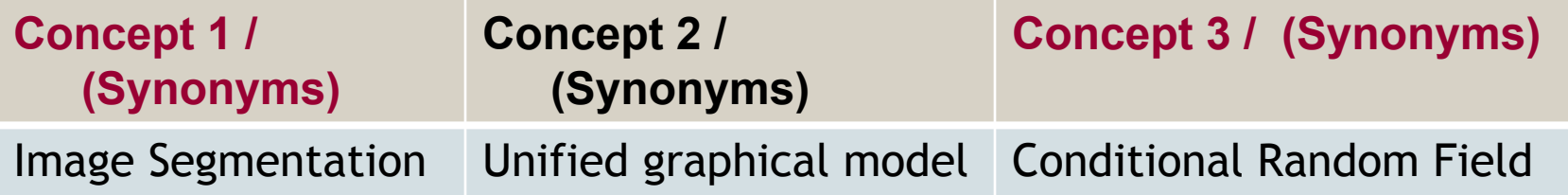

• If you get little or no results from your search, try eliminating some of your concepts, limits, or modifiers.

## What do I do if I get too few results?

Examine records for additional keywords to expand your search.

- Computed tomography  $\Box$ 
	- CT scan, CAT scan, Computerized axial tomography

 Look for "Related Articles" feature to expand your search.

- Found only one or two articles?
- Click on a Related Articles link to retrieve more articles similar to the one with which you started.

## What do I do if I get too few results?

## Check references at the end of the article

• Retrieved material from references will naturally be older than your retrieved article

Cited reference search in Scopus, Google **Scholar** 

- More recent articles cite the original article.
- Find more current, up-to-date material on your topic.

## How do I locate the full text of the articles ?

- Click on the Findit@MU Find It  $\mathbf{C}$   $\mathbf{H}$  button to determine which articles are available on the web or print at MU.
- Find It  $\circledR$  will also give you the location (call number) for the print version in the library.

## **How do I print, e-mail or download my results?**

- Print, email or download your results.
- Select items of interest:
	- click in the check box next to the citation.
	- click on the print, e-mail, or download option and follow the on-screen directions
- Customize the results to display abstracts and/or subject terms.
- Download into bibliographic management software, such as EndNote or Zotero: check to see your options and format your results appropriately.

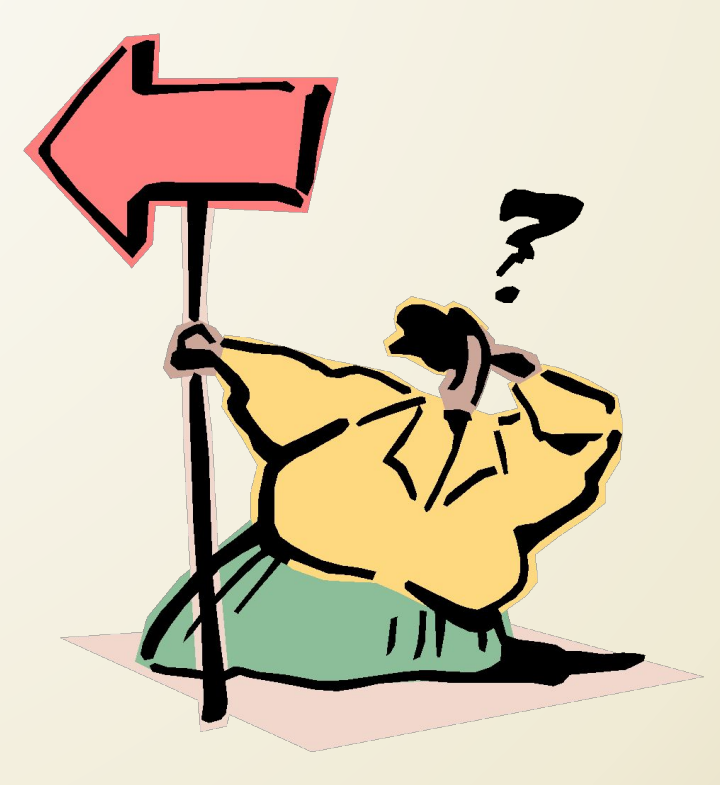